## Algoritmo de Metropolis

Distribuição normal padrão

## 2021

O algoritmo de Metropolis é aplicado para gerar uma amostra da distibuição *N*(0*,* 1). A distribuição proposta é *N*(*x, σ*<sup>2</sup> 0 ), sendo que a variância *σ* 2 0 é fixada. Este exemplo está no livro Gilks *et al*. (1996, *Markov Chain Monte Carlo in Practice*, London: Chapman & Hall).

```
# Separador decimal: ","
options(OutDec = ",")
# Número de iterações
M < -500# Desvio padrão da distribuição proposta
sigprop <- sqrt(0.1)
# Algoritmo de Metropolis
set.seed(1473)
x <- c()
x[1] < -0for (j in 2:M) {
   # candidato
   y <- rnorm(1, mean = x[j - 1], sd = sigprop)
   alfa <- min(1, dnorm(y, 0, 1) / dnorm(x[j - 1], 0, 1))
   # geração
   if (runif(1) > 1 - alfa) {
      x[j] <- y
   } else {
      x[j] <- x[j - 1]
   }
}
```
Em seguida as sequências geradas são apresentadas graficamente.

 $plot(x, type = "l", xlab = "Índice", ylab = "X", col = "red",$  $ylim = range(x, -2, 2)$  $abline(h = c(-2, 2), lty = 2)$ 

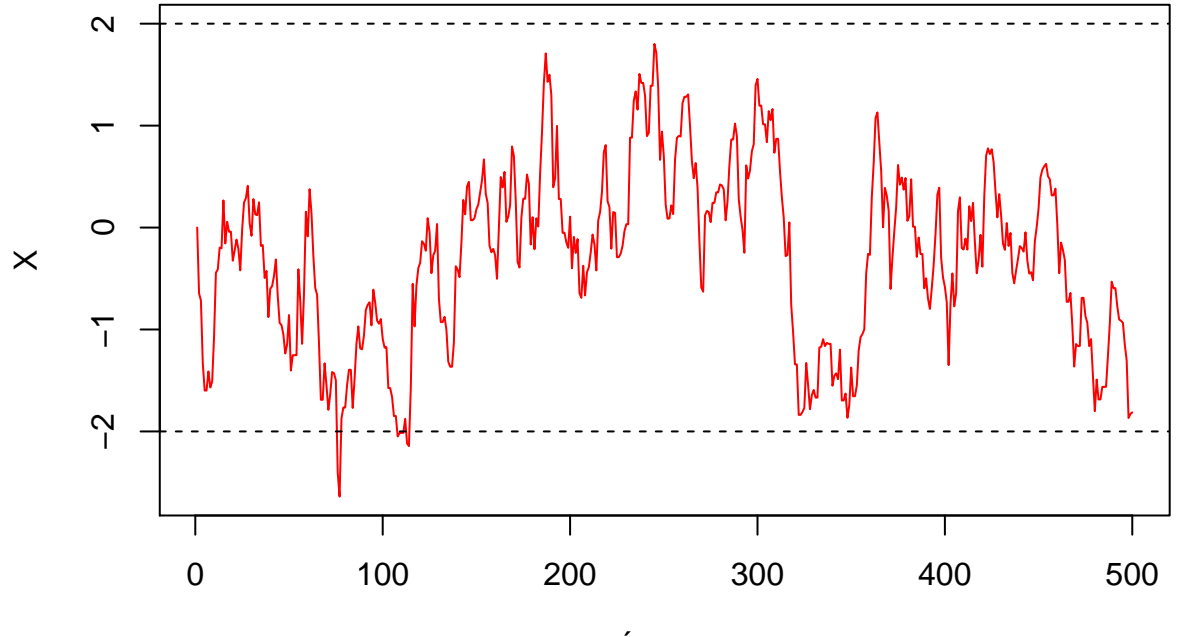

Índice

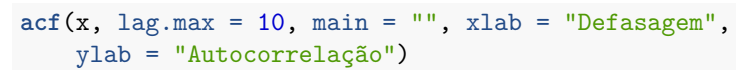

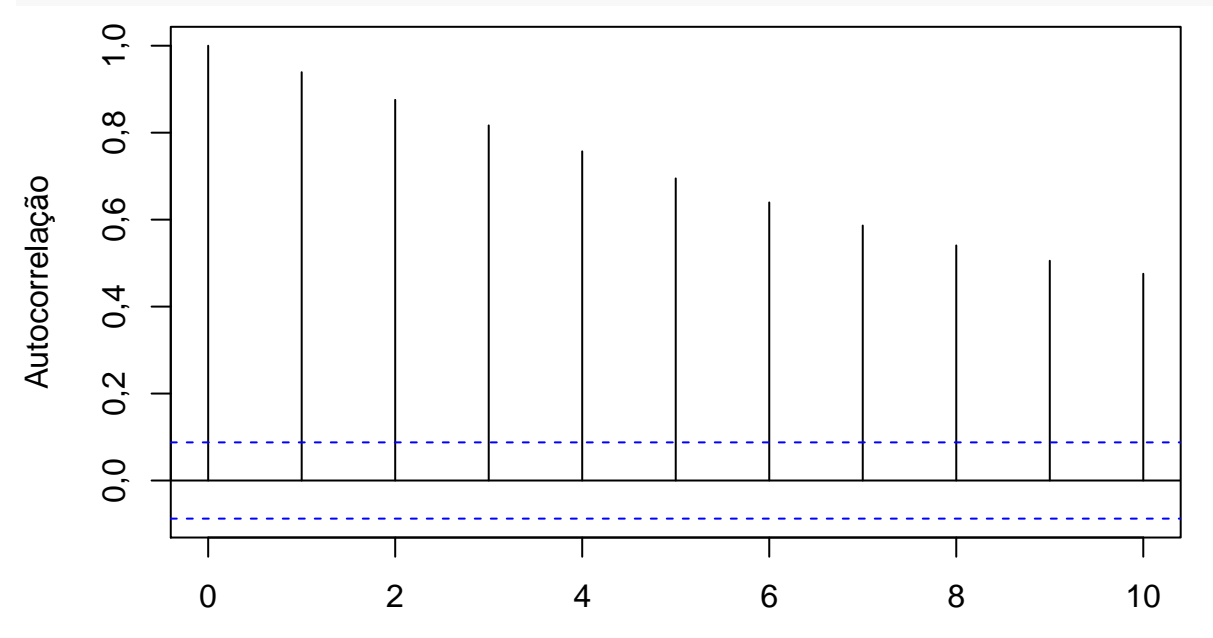

Defasagem

*# Desvio padrão da distribuição proposta* sigprop <- **sqrt**(10)

*# Algoritmo de Metropolis* **set.seed**(14736)  $x \leftarrow c()$  $x[1]$  <- 0 **for** (j **in** 2**:**M) { *# candidato*

```
y <- rnorm(1, mean = x[j - 1], sd = sigprop)
   alfa <- min(1, dnorm(y, 0, 1) / dnorm(x[j - 1], 0, 1))
   # geração
   if (runif(1) > 1 - alfa) {
     x[j] <- y
   } else {
     x[j] <- x[j - 1]
   }
}
```
Em seguida as sequências geradas são apresentadas graficamente.

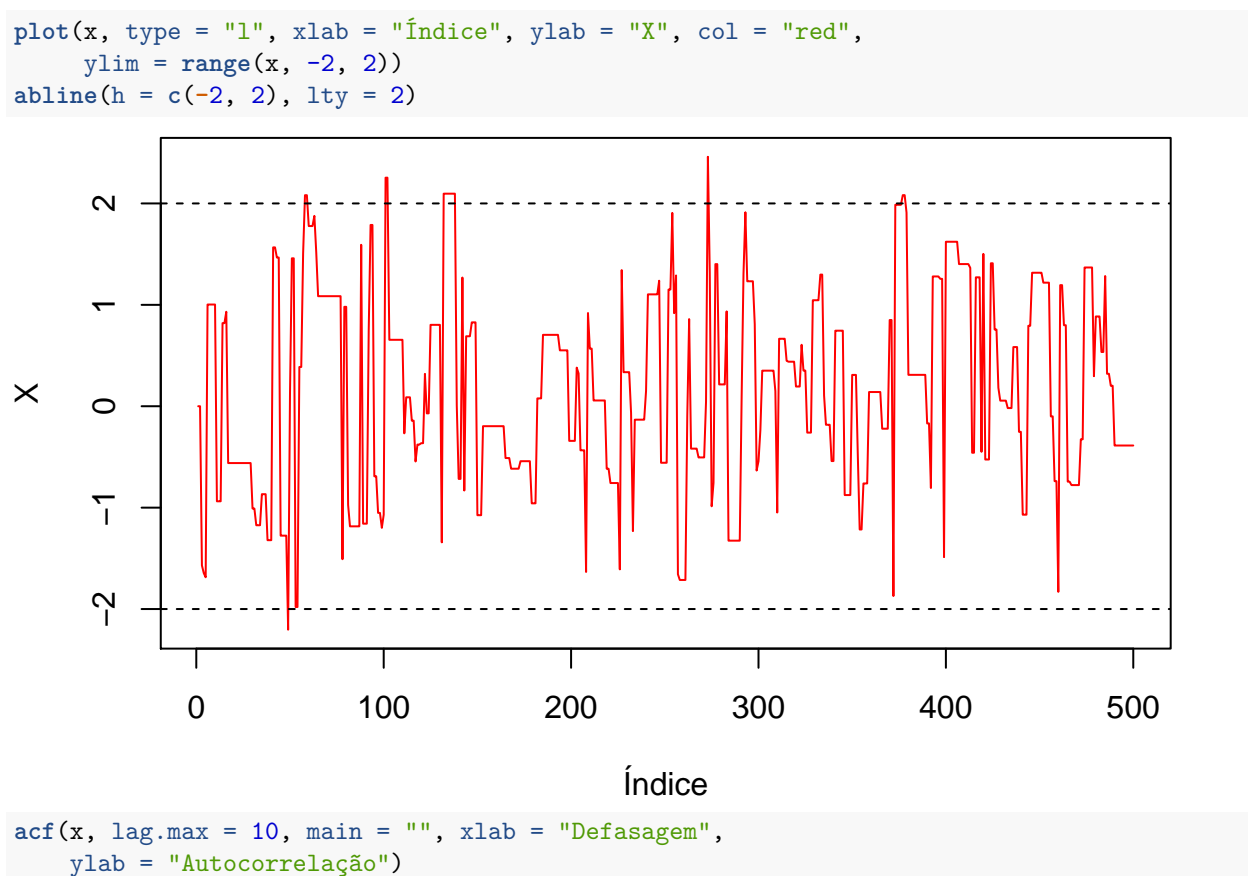

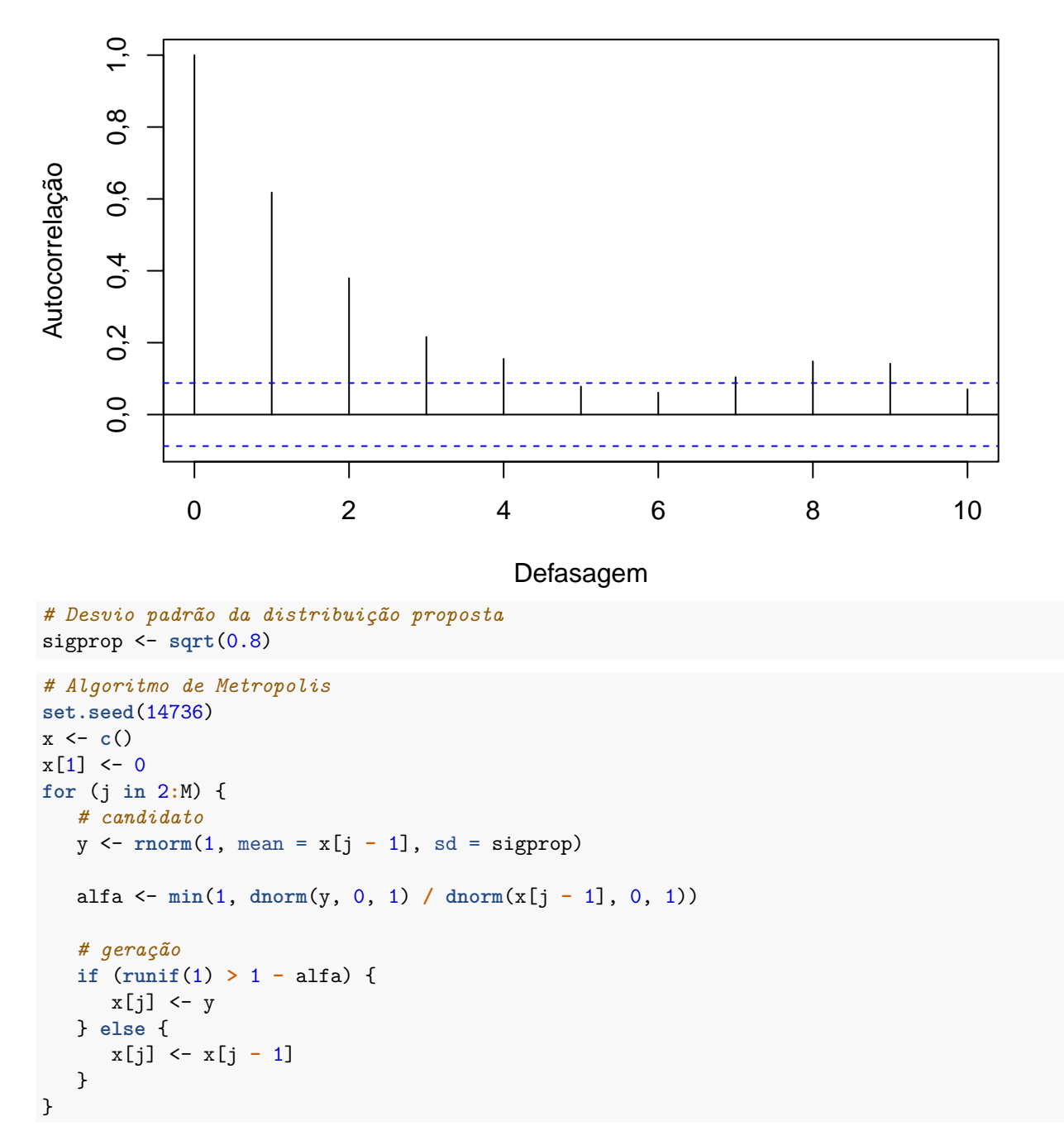

Em seguida as sequências geradas são apresentadas graficamente.

**plot**(x, type = "l", xlab = "Índice", ylab = "X", col = "red", ylim = **range**(x, -2, 2))  $abline(h = c(-2, 2), 1ty = 2)$ 

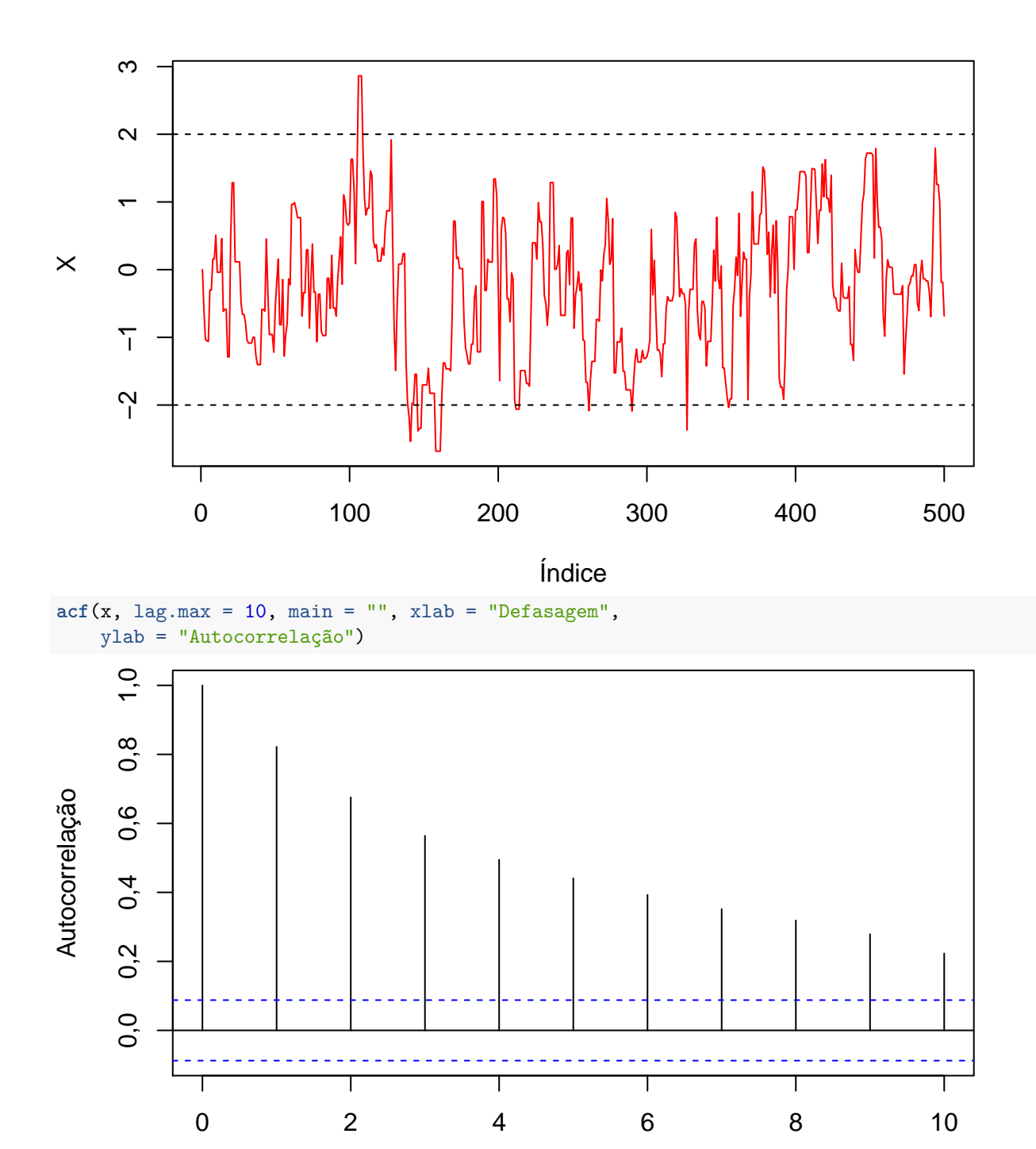

Defasagem

**Nota 1** Refaça os exemplos calculando a taxa de aceitação.